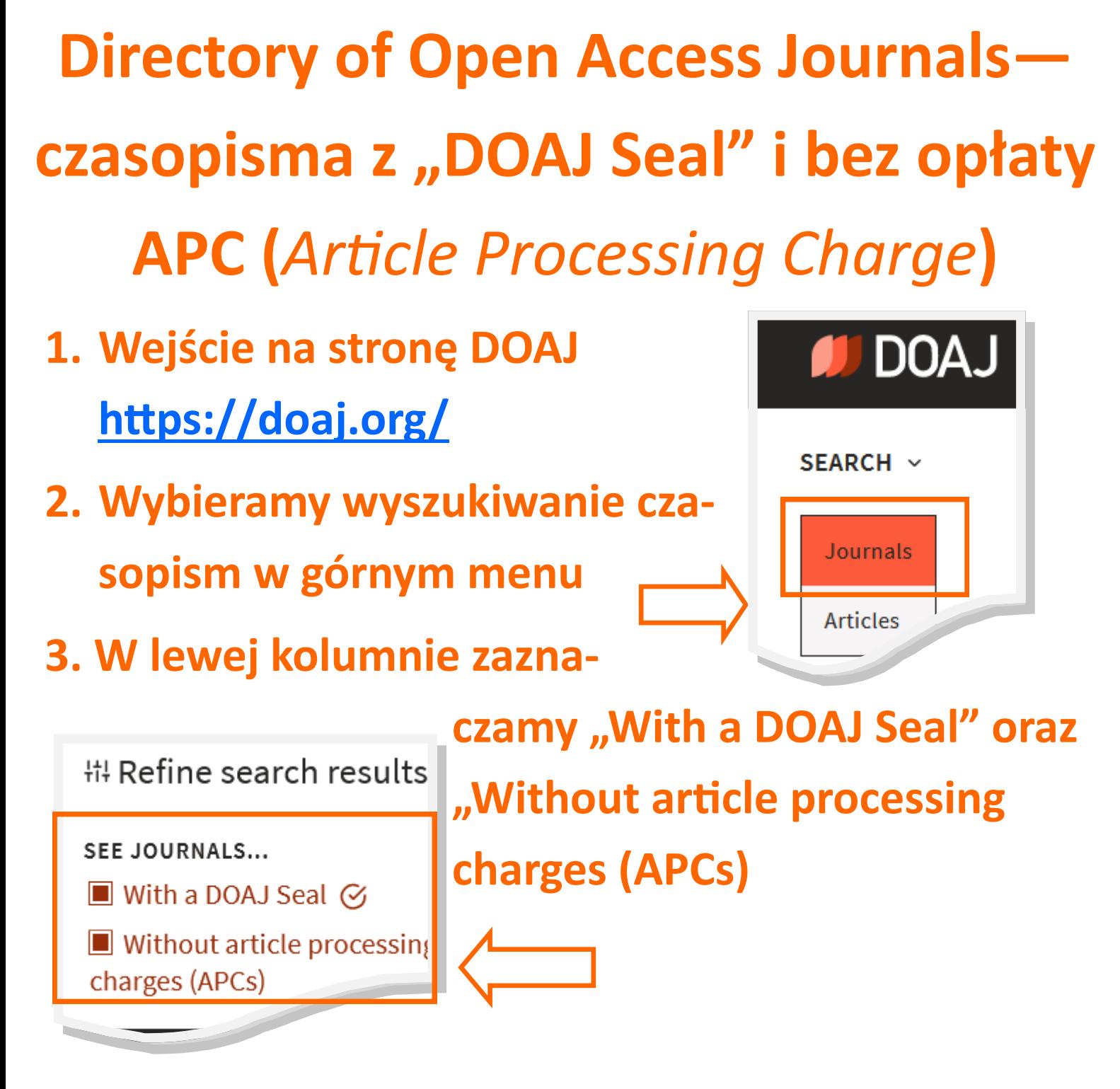

4. Pozostaje wybór czasopisma, które nam odpowiada np. poprzez wybór tematyki czy języka publikacji w lewej kolumnie czy też korzystając z wyszukiwarki. Wybierając tytuł sprawdzamy, czy jego wydawca jest wiarygodny (może to być np. towarzystwo naukowe lub uczelnia, którą znamy).